SQL

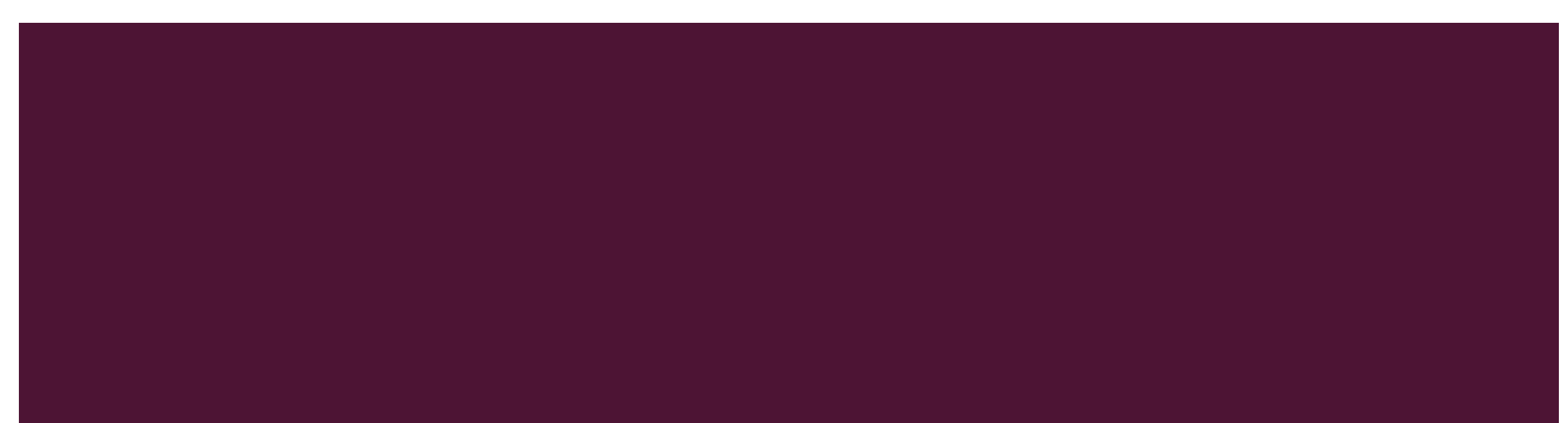

# SQL

Struktuirani upitni jezik (Structured query language)

- najšire korišdeni komercijalni jezik relacionih baza podataka.
- nastao kao rezultat standardizacije operacija organizacije i manipulacije podataka u relacionim bazama podataka; standard je prvi put definisan 1986. i nakon toga dopunjavan 1989., 1992., 1995., 1999., 2003., 2006., 2008., 2011. godine SQL89 (ili SQL1) , SQL92 (SQL2), SQL99 (SQL3)
- U osnovi neproceduralan jezik.

SELECT \*

FROM Zaposleni

WHERE Godine > 40 OR Zarada > 60000

- Verzija SQL:2003 unela karakteristike proceduralnih jezika kao što su BEGIN blokovi, IF naredbe, funkcije i procedure.
- T-SQL MS dijalekt SQL-a

# SQL OKRUŽENJE

- Skup svih komponenti koje rade međusobno povezano sa ciljem čuvanja i operisanja podacima uz podršku SQL operacija čini **SQL okruženje**.
- **SQL okruženje podrazumeva instancu DBMS-a** zajedno sa bazama podataka (korisnički definisanim), kao i korisnike i programe koji koriste DBMS za pristup bazi.

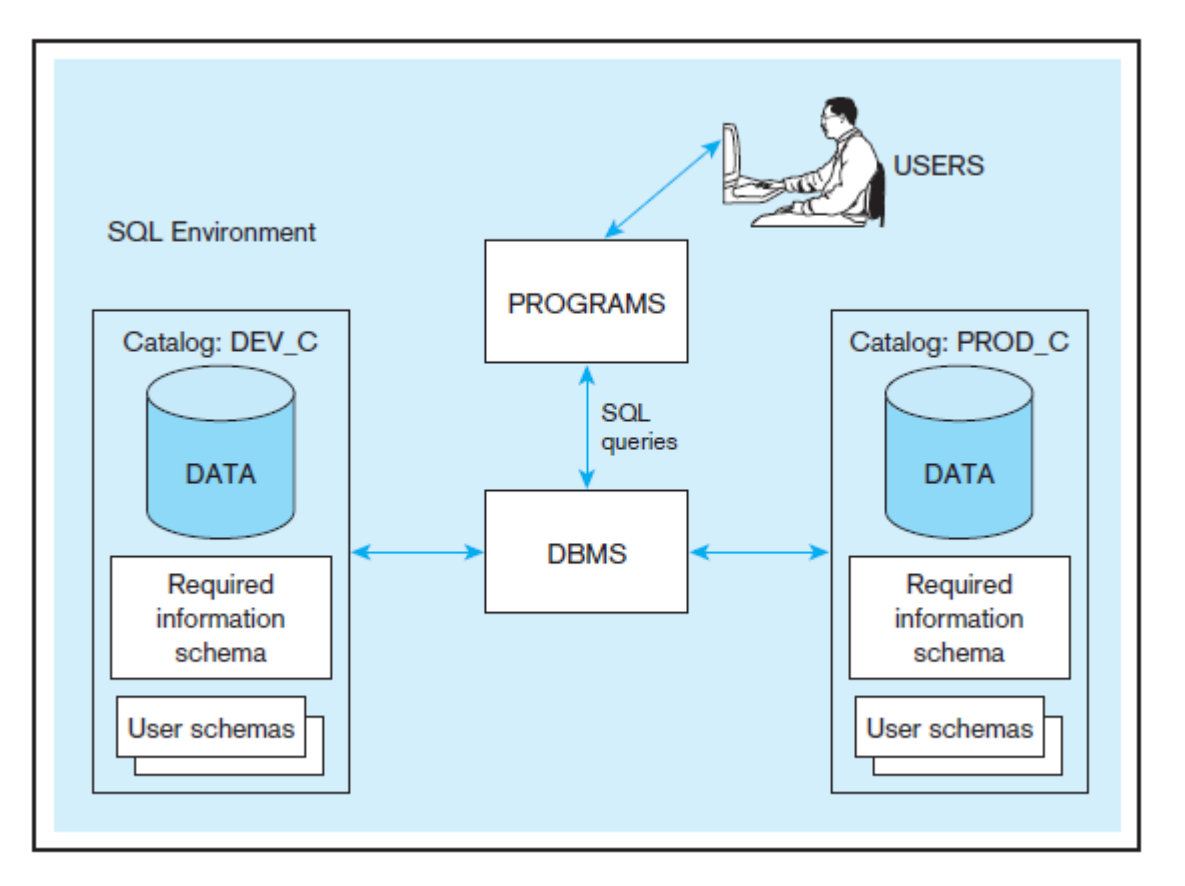

# SQL GRUPE KOMANDI

Tri osnovne funkcije koje podržava SQL su:

definisanje baze podataka

pre početka rada sa bazom podataka neophodno je definisati njenu strukturu - tabele, atributi, tipovi, ograničenja unutar tabela i između njih, pomodne strukture (indeksi) za ubrzanje pristupa podacima postoje i za koje tabele; ova komponenta jezika odgovara DDL-jeziku baze podataka (Data Definiton Language)

manipulacija bazom podataka

pored upita nad bazom podataka, kojima dobijamo željene informacije, neophodno je obezbediti i ažuriranje baze podataka, odnosno unos, izmenu i brisanje podataka; ova komponenta je u stvari DML-jezik baze podataka (Data Manipulation Language)

**E** kontrola pristupa podacima

u svakoj bazi podataka neophodno je ostvariti kontrolu koji korisnici imaju pristup kojim podacima i šta mogu da rade sa tim podacima; ova komponenta predstavlja DCL-jezik baze podataka (Data Control Language)

# DML

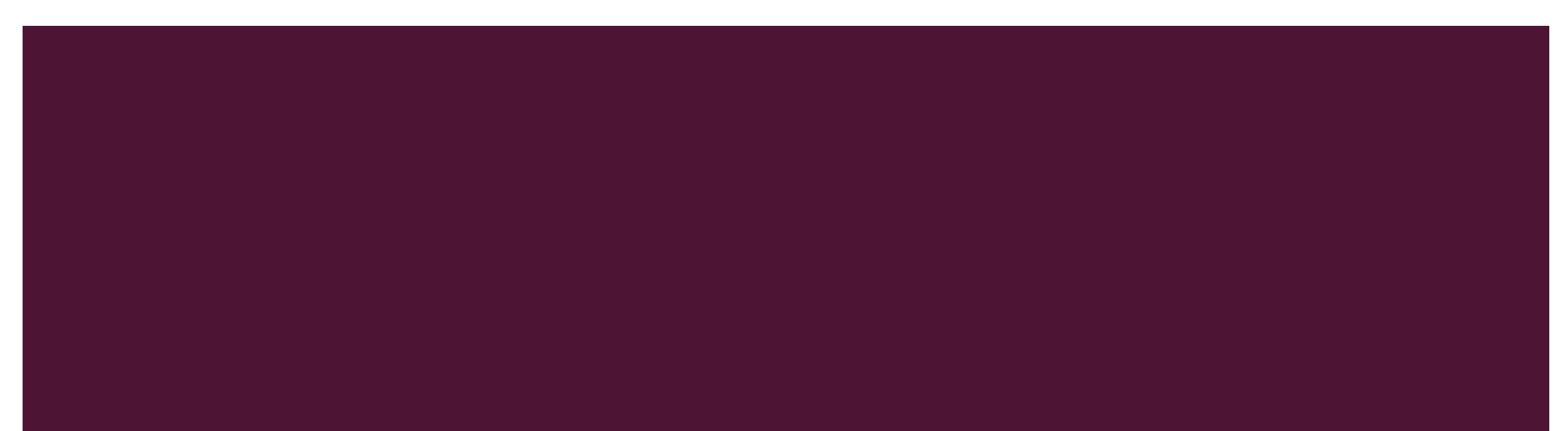

## **SELECT**

### SELECT [{ALL | DISTINCT}] select\_item [AS alias] [,...]

FROM { table\_name [[AS] alias] | view\_name [[AS] alias]} [,...]

[ [join\_type] JOIN join\_condition ]

```
[WHERE search_condition] [ {AND | OR | NOT} search_condition [...] ]
```

```
[GROUP BY group_by_expression{group_by_columns}
```
[HAVING search\_condition] ]

```
[ORDER BY {order_expression [ASC | DESC]} [,...] ]
```
### **SELECT**

select A1, A2, ..., An from r1, r2, ..., rm where P

Ai - atributi relacija, Ri - relacije, P - predikat.

Rezultat SQL upita je RELACIJA.

## SELEKCIJA I PROJEKCIJA REALIZOVANE U SQL-U

### **σupisan=2003(Studenti)**

SELECT \*

FROM Studenti

WHERE Upisan=2003

**πindeks,upisan,imes,mesto (σupisan=2003(Studenti))**

SELECT indeks,upisan,imes,mesto

FROM Studenti

WHERE Upisan=2003

## DISTINCT, ORDER BY

SELECT DISTINCT mesto

FROM Studenti

WHERE Upisan=2003

SELECT \*

FROM Studenti

WHERE Upisan=2003

ORDER BY mesto, imes desc

# ALIASI I RAČUNSKA POLJA

SELECT imes as 'Ime i prezime'

FROM Studenti

WHERE Upisan=2003

SELECT spred, semestar/2 +1 'Godina'

FROM Planst

ORDER BY Godina desc

SELECT spred, Godina=semestar/2 +1

FROM Planst

ORDER BY Godina desc

# ALIASI I RAČUNSKA POLJA

SELECT imes as 'Ime i prezime'

FROM Studenti

WHERE Upisan=2003

SELECT spred, semestar/2 +1 'Godina'

FROM Planst

ORDER BY Godina desc

SELECT spred, Godina=semestar/2 +1

FROM Planst

ORDER BY Godina desc

SELECT spred, ceiling(semestar/2.0) as godina FROM Planst ORDER BY Godina desc

## AGREGATNE FUNKCIJE I GRUPISANJE

Funkcije koje se primenjuju na skup vrednosti jednog atributa u relaciji ili čitave relacije i vraća neku 'sumarnu'.

AVG, MAX,MIN,SUM,COUNT

SELECT COUNT(\*)

FROM Prijave

SELECT COUNT(SNAST)

FROM Prijave

SELECT Index,Upisan, COUNT(\*) FROM Prijave GROUP BY Index,Upisan

SELECT Index,Upisan, COUNT(DISTINCT SPRED) FROM Prijave GROUP BY Index,Upisan

## KLAUZULA HAVING

SELECT Index, Upisan, AVG(OCENA\*1.0)

FROM Prijave

WHERE Ocena>5

GROUP BY Index,Upisan

HAVING count(\*)>3

- Sve agregatne funkcije, osim count(\*), ignorišu torke sa null vrednostima atributa po kojem se radi agregacija
- **■** Ako kolekcija sadrži samo null vrednosti atributa
	- Count(attr) vraća 0
	- **·** Ostali vraćaju null

# SKUPOVNE OPERACIJE

- **UNION, INTERSECT, EXCEPT** eliminišu duplikate
- Da bi se zadržali duplikati, koriste se verzije definisane multiskupove (u T-SQL-u postoje samo za presek)

UNION ALL

Ako se K javlja m u relaciji r i n puta u relaciji s, koliko puta se javlja u

r union all s

## SKUPOVNE OPERACIJE

- **Dekartov proizvod**
	- SELECT s.\*,p.\*
	- FROM Studenti s, Prijave p

### ▪ **Spajanje**

SELECT p.indeks,p.upisa,imes,spred,ocena FROM Studenti s JOIN Prijave p ON s.indeks=p.indeks AND s.upisan=p.upisan WHERE Ocena>5

#### Zadatak

Napraviti upit kojim se dobija spisak u kome je navedeno koji studenti su koje predmete polagali. Ako je neki student predmet polagao više puta ne treba ponavljati podatke.

# VIŠE TABELA U UPITU

### ▪ Spajanje

```
SELECT p.indeks,p.upisan,imes,spred,ocena
FROM Studenti s LEFT OUTER JOIN Prijave p ON
       s.indeks=p.indeks AND
        s.upisan=p.upisan
WHERE Ocena>5
```
**• LEFT OUTER JOIN, RIGHT OUTER JOIN, OUTER JOIN** 

**■** Skalarni podupit

SELECT Indeks,Upisan,Spred,Ocena

FROM Prijave p1

WHERE Ocena > (SELECT AVG(p2.Ocena\*1.0)

FROM Prijave p2)

**·** Skupovni podupit IN, NOT IN

select \*

from Studenti

where Ssmer in (select Ssmer

from Angazovanje

where Snast=1)

## POREĐENJE SA SKUPOM VREDNOSTI

- SOME/ANY, ALL
- $\blacksquare$  <,  $\leq$ , >, =,  $\neq$

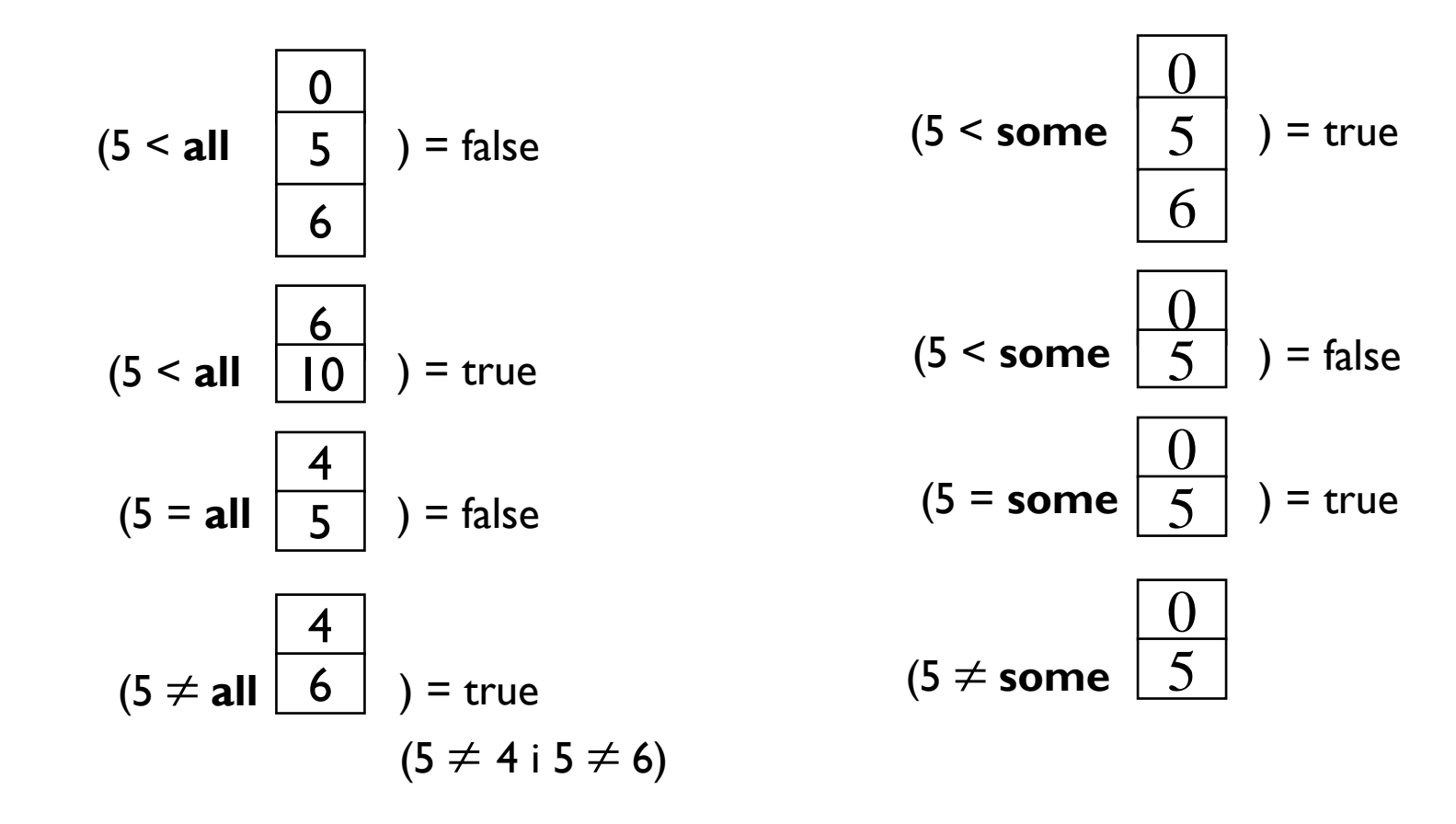

## TESTIRANJE PRAZNIH RELACIJA

- EXISTS, NOT EXISTS
	- **•** exists  $r \Leftrightarrow r \neq \emptyset$
	- **•** not exists  $r \Leftrightarrow r = \emptyset$

EXISTS (SELECT \*

FROM Prijave

WHERE DATEPART(YEAR,Datump) = 2013)

Vraća

- **TRUE ako ima prijava u 2013oj godini**
- **· FALSE ako nema prijava u 2013oj godini**

## KORELISANI UPITI I KORELISANE VARIJABLE

SELECT \* FROM Studenti WHERE (Studenti.Indeks,Studenti.Upisan) IN (SELECT Prijave.Indeks, Prijave.Upisan FROM Prijave WHERE Ocena = 10);

SELECT \* FROM **Studenti** WHERE EXISTS (SELECT Prijave.Indeks, Prijave.Upisan FROM **Prijave** WHERE Prijave.Indeks = Studenti.Indeks AND Prijave.Upisan = Studenti.UpisanAND Ocena =  $10$ );

Podupit (ugnježdeni upit) može koristiti i u

SELECT A1,…,An za generisanje vrednosti atributa FROM R1, …, Rm za generisanje privremenih kolekcija (torki) koje se koriste kao izvor podataka za upit

```
Šta će biti rezultat sledećeg upita
SELECT indeks, upisan, prosek, (SELECT count(*)+1
                   FROM (SELECT indeks,upisan, avg(ocena*1.0) as prosek
                   FROM Prijave
                   WHERE ocena>5
                  GROUP BY indeks,upisan) as u2
                  WHERE (u2.indeks != u1.indeks OR u2.upisan != u1.upisan) AND
                          u2.prosek > u1.prosek) RBR
FROM (SELECT indeks,upisan, avg(ocena*1.0) as prosek
       FROM Prijave
       WHERE ocena>5
       GROUP BY indeks,upisan) u1
order by rbr
```

```
Šta će biti rezultat sledećeg upita
SELECT indeks, upisan, prosek, (SELECT count(*)+1
                            FROM (SELECT indeks,upisan, avg(ocena*1.0) as prosek
                            FROM Prijave
                            WHERE ocena>5
                            GROUP BY indeks,upisan) as u2
                         WHERE (u2.indeks != u1.indeks OR u2.upisan != u1.upisan) AND
                                       u2.prosek > u1.prosek) RBR
FROM (SELECT indeks, upisan, avg(ocena*1.0) as prosek
           FROM Prijave
           WHERE ocena>5
           GROUP BY indeks,upisan) u1
order by rbr
```
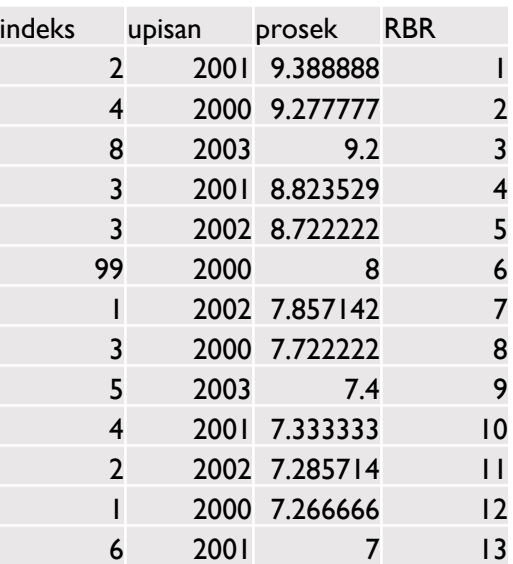

```
Šta će biti rezultat sledećeg upita
SELECT indeks, upisan, prosek, (SELECT count(*)+1
                            FROM (SELECT indeks,upisan, avg(ocena*1.0) as prosek
                            FROM Prijave
                            WHERE ocena>5
                            GROUP BY indeks,upisan) as u2
                         WHERE (u2.indeks != u1.indeks OR u2.upisan != u1.upisan) AND
                                       u2.prosek > u1.prosek) RBR
FROM (SELECT indeks,upisan, avg(ocena*1.0) as prosek
           FROM Prijave
           WHERE ocena>5
           GROUP BY indeks,upisan) u1
```
order by rbr

Izmeniti upit tako da ukoliko dva studenta imaju isti prosek onda manji redni broj ima onaj student:

- koji je ranije upisao fakultet,
- čiji je broj indeksa manji, ukoliko su ista upisna godina

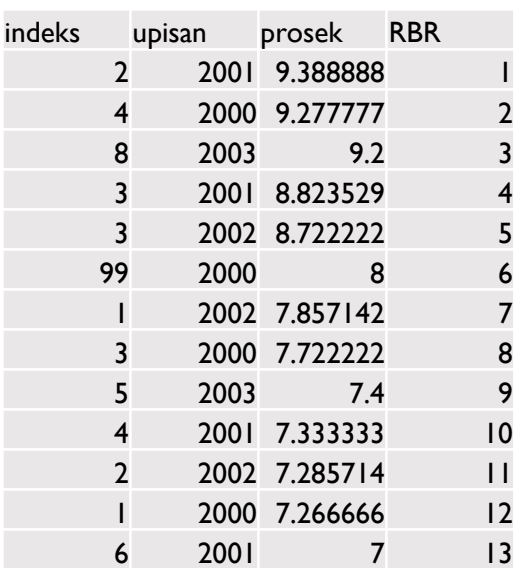

### KLAUZULA WITH

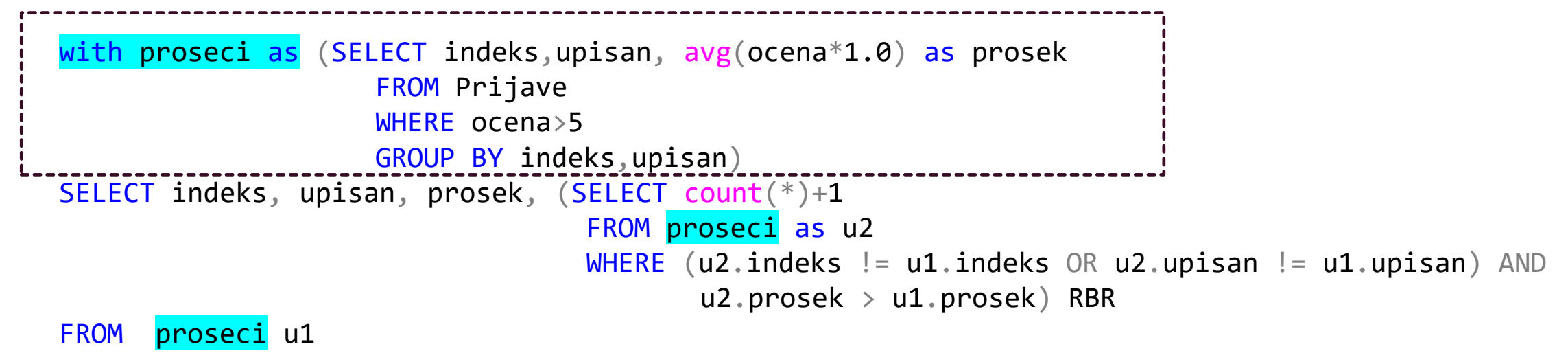

order by rbr

## ZADATAK

Odrediti broj studenata koji su odustali od studija, a upisali su studije školske 2015/16, i to po:

- Vrsti srednje škole koju su završili
- **•** Studijskim grupama

STUDIJE(brind, godup, grupaID, smerID, aktuelne, ...) UPIS(skgodina, brind, godup, semestar, ...) VRSTASREDNJESTRUCNESPREME(vrstassID, naziv) SMER(smerID, naziv) GRUPA(grupaID, naziv)

## ZADATAK

```
with prosla as
(select u.brind,u.godup,vs.naziv
from upis u join student s on
    u.brind = s.brind and
    u.gody = s.godyjoin vrstasrednjestrucnespreme vs on
    s.vrstassID = vs.vrstassID
where skgodina=2015 and semestar=1),
sada as
 ( select brind,godup
  from upis where skgodina=2016 
 )
select *
from prosla t
where not exists(select * 
                   from sada u
                   where u.brind=t.brind and
                        u.godup=t.godup )
```
# RAW\_NUMBER()

```
Rangirati godine prema broju upisanih u opadajući redosled
select upisan, count(*) upisano, ROW NUMBER() over(order by count(*) desc) rbr
from studenti
group by upisan
order by rbr
```

```
Za svaki predmet ispisati iz koje generacije ga je najviše studenata položilo
with rangliste as(
select spred, count(*) broj, upisan, ROW NUMBER() over(partition by upisan
order by count(*) desc) rbr
from prijave
where ocena > 5group by upisan,spred
)
select nazivp, upisan, rbr, broj
from rangliste r join predmeti p on
r.spred = p.spred
where rbr=1
```
Dobiti iste podatke bez rednog broja i bez korišćenja ROW\_NUMBER

# GRUPISANJE (2)

#### ▪ **ROLLUP**

select upisan,spred, count(\*) broj from PRIJAVE where ocena>5 group by rollup(upisan,spred)

#### **CUBE**

select upisan,spred, count(\*) broj from PRIJAVE where ocena>5 group by upisan,spred with cube

count(\*) po group by upisan,spred  $+$ count(\*) po group by upisan + count(\*)

count(\*) po group by upisan,spred + count(\*) po group by upisan  $+$ count(\*) po group by spred + count(\*)

### PIVOT

```
-- Koliko je studenata koji ispit polozilo koje godine 
select spred, year(datump) as godina, count(*) as broj
from PRIJAVE
where ocena>5
group by spred, year(datump)
order by spred
```

```
-- Koliko je studenata koji ispit polozilo koje godine PIVOT
with pom as
(select year(datump) as godina, spred, indeks
from PRIJAVE
where ocena>5
)
select spred,[2001],[2002],[2003],[2004],[2005],[2006]
from pom 
PIVOT (COUNT(indeks) FOR godina in
    ([2001], [2002], [2003], [2004], [2005], [2006])) as p
```
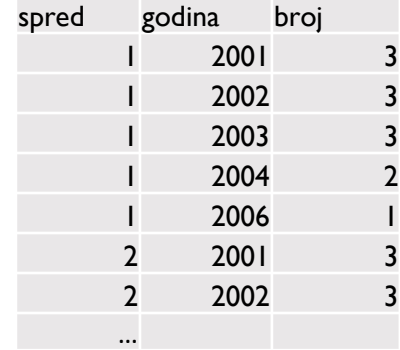

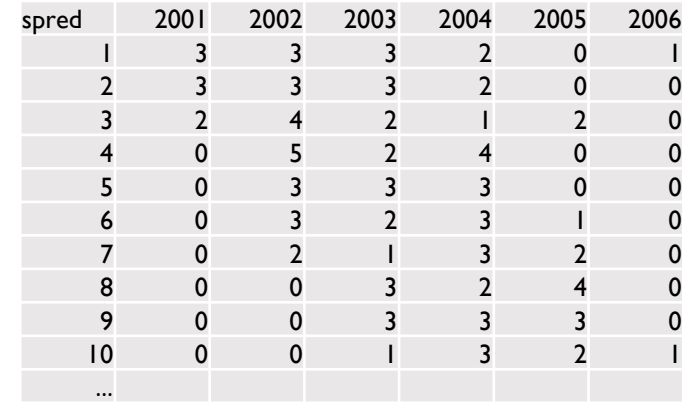

### IZMENA PODATAKA - INSERT

}

}

```
[ WITH <common_table_expression> [ ,...n ] ]
INSERT 
{
     [ TOP ( expression ) [ PERCENT ] ] 
     [ INTO ] \{ <object> | rowset_function_limited }
   {
     [ ( column_list ) ] 
     [ <OUTPUT Clause> ]
     { VALUES ( { DEFAULT | NULL | expression } [ ,...n ] ) [ ,...n ] 
      | derived_table | execute_statement | <dml_table_source> | DEFAULT VALUES 
     }
```
## IZMENA PODATAKA – INSERT (2)

INSERT INTO Studenti VALUES (99, NULL, 'Stevan', NULL, NULL, NULL)

INSERT INTO studenti (Upisan,Imes,Indeks) VALUES (2000, 'Stevan', 1000)

INSERT INTO studenti (indeks) VALUES (101)

INSERT INTO Studenti (Indeks, Upisan, Imes, Mesto, Datr, Ssmer) SELECT Indeks, Upisan, Imes, Mesto, Datr, Ssmer FROM KandidatiWHERE Položen = 1

### IZMENA PODATAKA – INSERT (3)

-- kreiranje tabele polozenih ispita, iz upita select \* into polozeni from prijave where ocena  $> 5$ 

#### select \*

from polozeni drop table polozeni

-- dodavanje novih torki uz ispis dodatog insert into polozeni output inserted.\* select \* from prijave where ocena  $> 5$ 

### IZMENA PODATAKA - DELETE

**■** Brisanje studenata iz Kragujevca delete CopyStudent Output deleted.\* where mesto = 'Kragujevac'

Select \* Into CopyStudent From Studenti Where upisan>2001

**E** Brisanje studenata koji su diplomirali delete from c output deleted.\* from CopyStudent c join smer s on c.ssmer=s.ssmer where nazivs = 'Primenjena matematika'

Isti rezultat dobiti upotrebom operatora **EXISTS** 

### IZMENA PODATAKA - UPDATE

UPDATE Prijave

SET Ocena = Ocena + 1

WHERE Indeks = 99 AND Upisan = 2000 AND Spred = 17

UPDATE Prijave SET Ocena = 8

WHERE Indeks = 99 AND Upisan = 2000 AND Spred = 17 AND Datump = '2007-03-24'

UPDATE Studenti SET Mesto = (SELECT Mesto

FROM Studenti

WHERE Imes = 'Sima')

WHERE Imes = 'Stevan' AND Indeks = 99;

# DDL

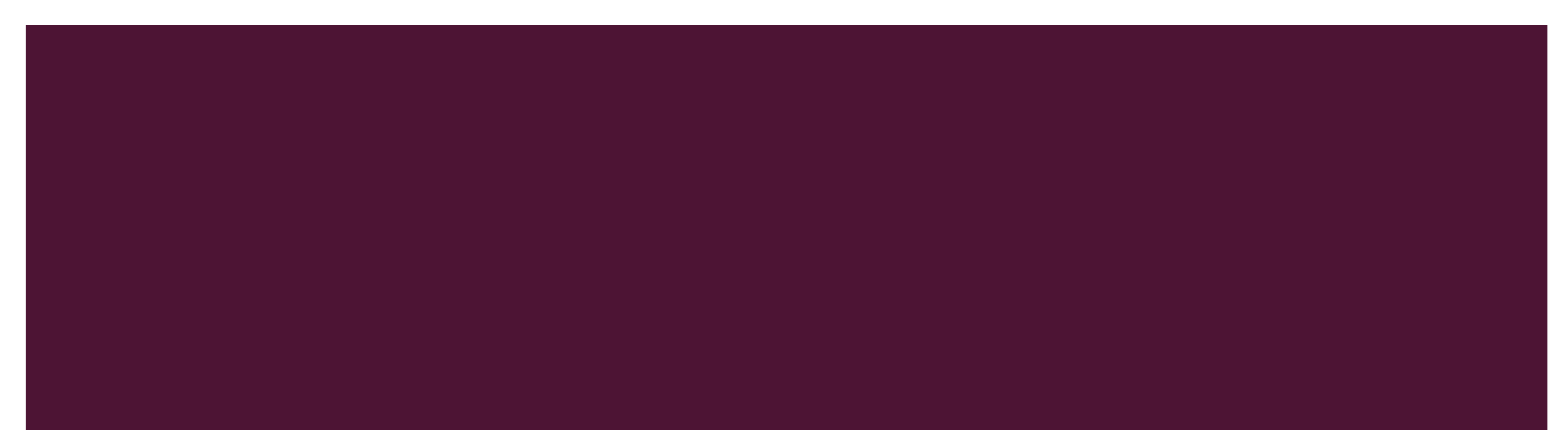

# KATALOG, ŠEMA, INFORMATION\_SCHEMA

- Meta podaci se mogu posmatrati kao posebna komponenta koja se najčešće naziva **repozitorijumom**.
- Baza podataka sadrži objekte koji su logički grupisani po šemama, a jedna ili više logički povezanih šema čine katalog.
- **SQL okruženje** sadrži nula ili više kataloga, a katalog sadrži jednu ili više šema.
- Katalog je imenovana kolekcija šema baze podataka u SQL okruženju. Sam katalog obezbeđuje hijerarhijsku strukturu za organizovanje podataka u okviru šema.
- **Šema** je kontejner za objekte kao što su tabele, pogledi i domeni.
- Svaki katalog sadrži jednu specifičnu šemu pod nazivom INFORMATION\_SCHEMA (informaciona šema), koja predstavlja rečnik podataka.
- **Nju čini skup pogleda nad sistemskim tabelama, koje sadrže sve bitne informacije o SQL okruženju.**

#### select \*

#### from information\_schema.TABLES

# KATALOG, ŠEMA, INFORMATION SCHEMA

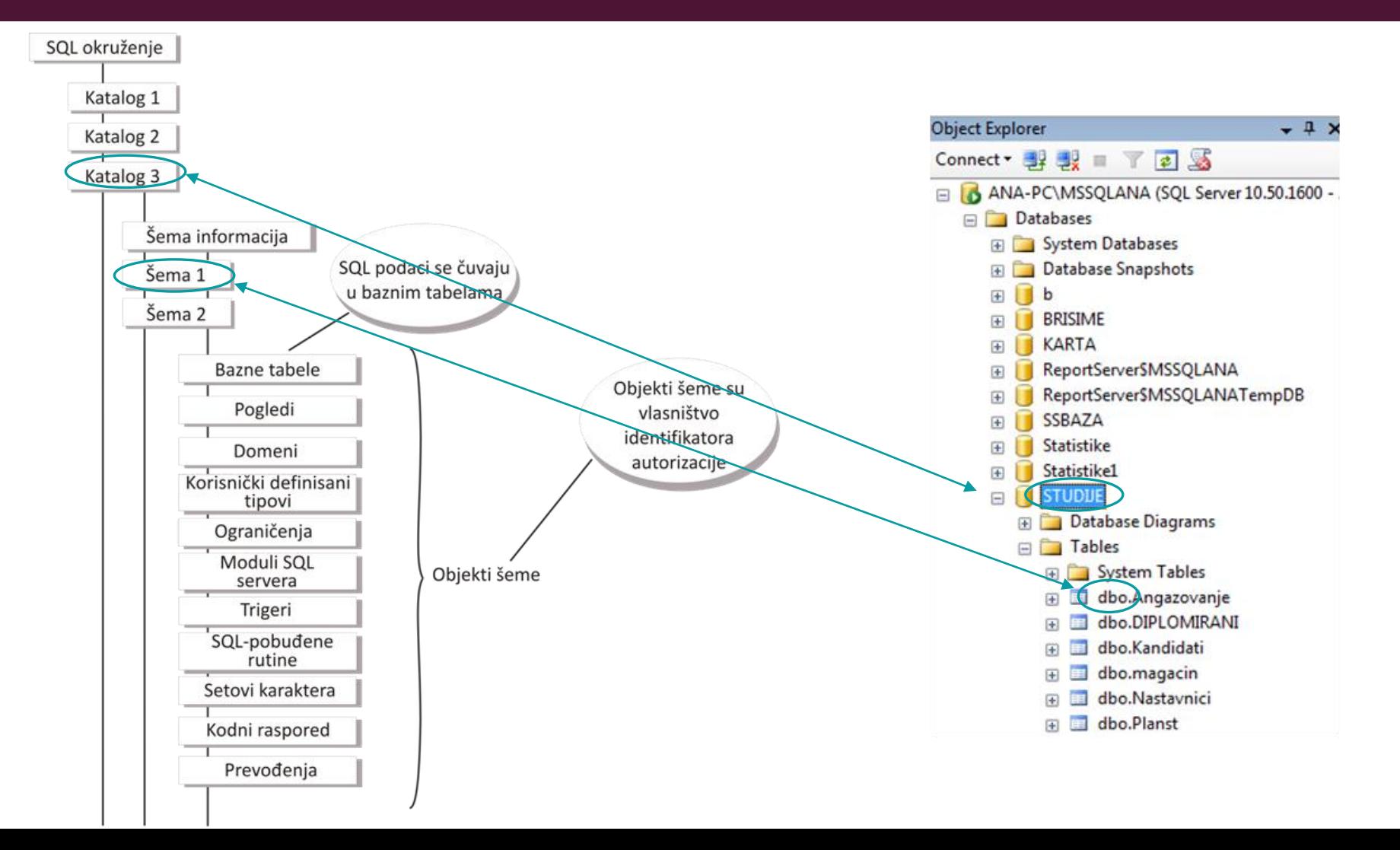

## IMENOVANJE OBJEKATA

▪ Za svaki objekat se zna kojoj šemi pripada, kao i kom katalogu pripada šema, pa je logično što SQL standard podržava konvenciju definisanja trodelnog imena objekata u tekućem okruženju, tj. na tekućem server i to:

[naziv kataloga].[naziv seme].[naziv objekta]

Ovakvo ime se naziva punim kvalifikovanim imenom objekta.

▪ U slučaju da je ime oblika

#### [naziv\_objekta]

ono je nekvalifikovano i tada se uzima da objekat pripada podrazumevanoj šemi.

## DATA MANIPULATION LANGUAGE

- U standardnom SQL-jeziku manipulacija definicijama podataka se postiže upotrebom tri fraze:
	- **CREATE** služi za kreiranje nekog objekta (tabele, indeksa itd.) u bazi podataka;
	- **DROP** služi za uklanjanje definicije nekog objekta iz baze podataka;
	- **ALTER** služi za izmenu definicije nekog objekta u bazi podataka
- Neki od objekata koji se mogu definisati su:
	- **Baza podataka T-SQL (nije predviđena SQL standardom)**
	- Shema
	- Tabela
	- **■** Ograničenje
	- **·** Indeks
	- Pogled

## KREIRANJE I IZMENA BAZE PODATAKA

CREATE DATABASE database\_name [ ON [ PRIMARY ] [ <filespec> [ ,...n ]  $\lceil$ ,  $\leq$  filegroup  $\geq$   $\lceil$  , ..., n  $\rceil$   $\rceil$ [ LOG ON { <filespec> [ ,...n ] } ] ] [ COLLATE collation name ] ] [;]

- **·** Ime baze podataka; mora da bude jedinstveno u okviru instance SQL servera.
- Prva datoteka koja se specificira u <filespec> u primarnoj filegroup postaje primarna datoteka. Baza podataka može da ima samo jednu primarnu datoteku.
- Datoteke su grupisane u jednu ili više grupa datoteka (filegroup). Obavezno je postojanje najmanje jedne grupe za podatke koja se naziva osnovna (PRIMARY) grupa, koja ima ekstenziju mdf i jedna grupa za dnevnik transakcija sa ekstenzijom ldf. Mogu da postoje sekundarne grupe koje se mogu koristiti i za podatke i za dnevnik sa ekstenzijom ndf.

## KREIRANJE I IZMENA BAZE PODATAKA

#### CREATE DATABASE STUDIJE

ON PRIMARY

 $NAME = PODACII$ , FILENAME = 'C:\podaci\primarna.mdf', SIZE = 5, MAXSIZE = 20, FILEGROWTH = 5), FILEGROUP GRUPA2

 $NAME = PODAC12$ , FILENAME = 'C:\podaci\sekundarna1.ndf', SIZE = 5, MAXSIZE = 25, FILEGROWTH = 5) LOG ON

 $NAME = fakultet$  log, FILENAME = 'C:\fak\_dnevnik.ldf', SIZE = 5, MAXSIZE = 20, FILEGROWTH = 5)

ALTER DATABASE STUDIJE REMOVE FILE PODACI3

DROP DATABASE STUDIJE

# KREIRANJE I IZMENA ŠEME (2)

▪ Default (podrazumevana) šema je šema koja se pretražuje kada se koriste nekvalifikovani objekti (objekti kojima nije navedeno puno ime), npr.

#### **SELECT \***

#### **FROM Studenti**

Podrazumevana šema može biti eksplicitno definisana za svakog korisnika pojedinačno, pri kreiranju ili promeni definicije korisnika (CREATE/ALTER USER). MS SQL Server: Ako se ne naglasi drugačije dafult schema koja se definiše za svakog korisnika je dbo,

pa prethodni upit ima isto značenje kao i

### **SELECT STUDIJE.dbo.\***

**FROM STUDIJE.dbo.Studenti**

Uklanjanje

#### **DROP SCHEMA ime-sheme RESTRICT**

RESTRICT zabranjuje uklanjanje sheme ako ona sadrži bilo koji objekat baze podataka.

## KREIRANJE I IZMENA TABELE

SQL održava tri tipa tabela:

#### ▪ **bazne tabele**

Mogu da se podele u dve kategorije:

- stalne (persistent) i
- **•** privremene (temporary).
- **izvedene tabele**  rezultati realizacije SQL upita nad bazom podataka, **pogledi (view)** - tip izvedenih tabela čija definicija se čuva u šemi.

## KREIRANJE I IZMENA TABELE (2)

SQL podržava četiri tipa baznih tabela

- Stalne bazne tabele. Ove tabele predstavljaju imenovane objekte šeme koji su definisani naredbom CREATE TABLE.
- Globalne privremene tabele. Ove tabele predstavljaju imenovane objekte šeme koji su definisani naredbom CREATE GLOBAL TEMPORARY TABLE. Postoje u dok traje sesija u kojoj su kreirane. Dostupne su ostalim sesijama.
- Kreirane lokalne privremene tabele. Ove tabele predstavljaju imenovane objekte šeme koji su definisani naredbom CREATE LOCAL TEMPORARY TABLE. Vidljive samo u okviru konteksta sesije u kojoj su kreirani.
- Deklarisane privremene tabele. To su tabele deklarisane kao deo procedure u modulu (npr. storne procedure). Definicija tabele nije smeštena u šemi i ne može da postoji dok se procedura ne pozove. Kao i sve privremene tabele može da bude pozvana samo u okviru konteksta SQL sesije.

### KREIRANJE I IZMENA TABELE (3)

Osnovni oblik iskaza za kreiranje bazne tabele je CREATE TABLE ime-bazne-tabele ( def-kolone {, def-kolone} [, def-prim-kljuca] [, def-str-kljuca {, def-str-kljuca}] [, uslov-ogranicenja {, uslov-ogranicenja}) [ drugi-parametri]

Definicija kolone def-kolone ima oblik:

ime-kolone tip-podataka [NOT NULL] [[WITH] DEFAULT [vrednost]]

Neki tipovi podataka (T-SQL):

bit, tinyint, smallint, int, bigint (bit, bajt, 2 bajta, 4 bajta, 8 bajtova) numeric, decimal float, real char, varchar, text nchar, nvarchar, ntext binary, varbinary, image

ALTER TABLE table\_name [ADD [COLUMN] column\_name datatype attributes] | [ALTER [COLUMN] column\_name SET DEFAULT default\_value] | [ALTER [COLUMN] column\_name DROP DEFAULT] | [DROP [COLUMN] column\_name {RESTRICT | CASCADE}] | [WITH NOCHECK | CHECK] [ADD table\_constraint] | [DROP CONSTRAINT table\_constraint\_name {RESTRICT | CASCADE}]

# KREIRANJE I IZMENA TABELE (4)

## POGLEDI

- Pogledi su virtuelne tabele koje nisu predstavljene fizičkim podacima, već je njihova definicija zapamćena u katalogu.
- U relacionom modelu, pogledima su analogne izvedene tabele.
- Pogledima je omogućeno:
	- skrivanje izabranih podataka
	- modularnost baze

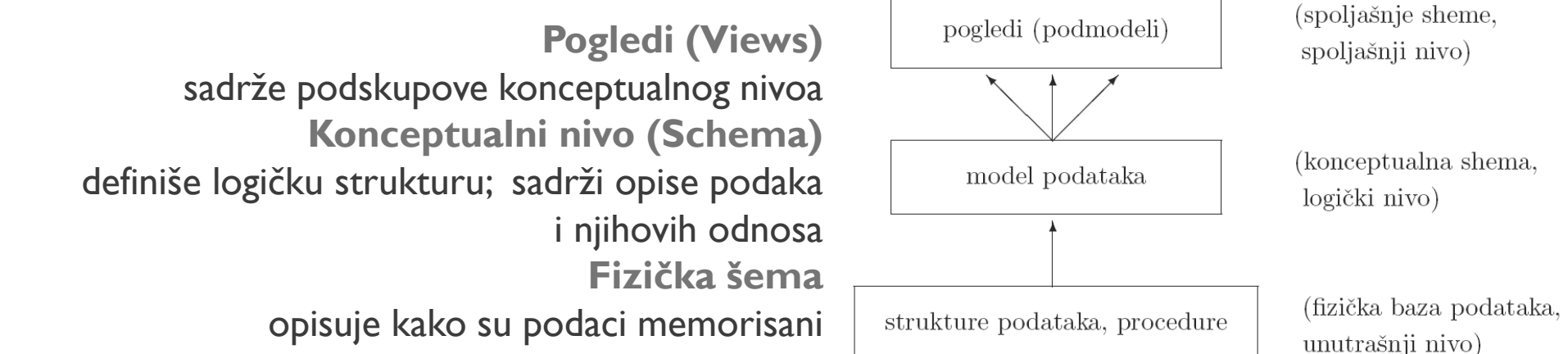

## POGLEDI (2)

# **CREATE VIEW [ schema\_name . ] view\_name [ (column [ ,...n ] ) ]**

#### **AS select\_statement**

- Većina DMBS-ova dozvoljava kreiranje takozvanih materijalizovanih pogleda fizički kreiranu tabelu čiji je sadržaj definisan rezultatom upita.
- Materijalizovani pogledi, tj. Rezultujuća tabela se periodično ažurira u skladu sa sadržajem baznih tabela koje učestvuju u pogledu.
- SQL server dozvoljava definisanje indeksiranih pogleda.

## POGLEDI (3)

- Ažuriranje preko pogleda je moguće uz određene uslove.
- Prema ANSI standardu pogled može da ažurira baznu tabelu(e) na kojima se zasniva ako ispunjava sledeće uslove:
	- Pogled ne sadrži operatore UNION, EXCEPT ili INTERSECT
	- Definisana naredba SELECT ne sadrži klauzule GROUP BY ili HAVING
	- Definisana naredba SELECT ne sadrži klauzulu DISTINCT
	- Pogled nije materijalizovan
- Vrednosti koje se upisuju ili ažuriraju u osnovnoj tabeli moraju da ispunjavaju sva ograničenja postavljena na njima sa jedinstvenim indeksima, primarnim ključevima itd.

# **OGRANIČENJA**

#### ANSI standard predviđa četiri tipa ograničenja:

- **PRIMARY KEY,**
- UNIQUE,
- **FOREIGN KEY i**
- CHECK.

Definisanje definicije tabele dodavanjem ograničenja **ALTER TABLE table\_name [WITH NOCHECK | CHECK] [ADD table\_constraint]**

U ograničenje spada i NOT NULL opcija koja se koristi u definiciji kolone i objašnjena je u prethodnoj sekciji.

Ograničenja mogu da se primene na:

▪ **nivou kolone**

Deklarisane kao deo definicije kolone i primenjuju se samo na tu kolonu;

#### ▪ **nivou tabele**

Deklarisane nezavisno od bilo koje definicije kolone (uobičajeno, na kraju naredbe CREATE) i mogu da se primene na jednu ili više kolona u tabeli.

# OGRANIČENJA (2)

### **Ograničenje primarnog ključa**

Definicija ograničenja **primarnog ključa** ima oblik:

```
[CONSTRAINT ime] PRIMARY KEY (ime-kolone {, ime-kolone})
```
Svaka kolona čije je ime navedeno u ovoj definiciji mora biti eksplicitno definisana kao NOT NULL.

```
CREATE TABLE Nastavnici
   (Snast SMALLINT NOT NULL,
    Imen CHAR(25) NOT NULL,
    CONSTRAINT pk_nast PRIMARY KEY CLUSTERED(Snast));
```
Primarni ključ koji se sastoji od jedne kolone može se zadati i u samoj definiciji te kolone, navođenjem opcije [CONSTRAINT ime] PRIMARY KEY.

```
CREATE TABLE Predmeti
(Spred SMALLINT PRIMARY KEY,
 Nazivp CHAR(25) NOT NULL);
```
# OGRANIČENJA (3)

**Ograničenje spoljašnjeg ključa (foreign key constraint)**

Definicija ograničenja **spoljašnjeg ključa** ima oblik:

**[CONSTRAINT ime] FOREIGN KEY ( kolona {, kolona} )**

**REFERENCES referencirana-tabela [(referencirane-kolone[,...])]**

**[ON DELETE {NO ACTION | CASCADE | SET NULL | SET DEFAULT}]** 

**[ON UPDATE {NO ACTION | CASCADE | SET NULL | SET DEFAULT}] referencirana-tabela**

je *bazna* tabela u kojoj ovde navedene kolone čine **primarni** ili **jedinstveni** ključ. Tabela u kojoj je definisan strani ključ je *zavisna* od referencirane tabele.

```
[ON DELETE efekat] / [ON UPDATE efekat]
```
Definiše akciju koju baza podataka izvodi sa ciljem održavanja (čuvanja) integriteta podataka spoljašnjeg ključa kada je vrednost ograničenja pozvanog primarnog ili jedinstvenog ključa promenjena ili izbrisana.

# OGRANIČENJA (4)

#### **CREATE TABLE Prodavci**

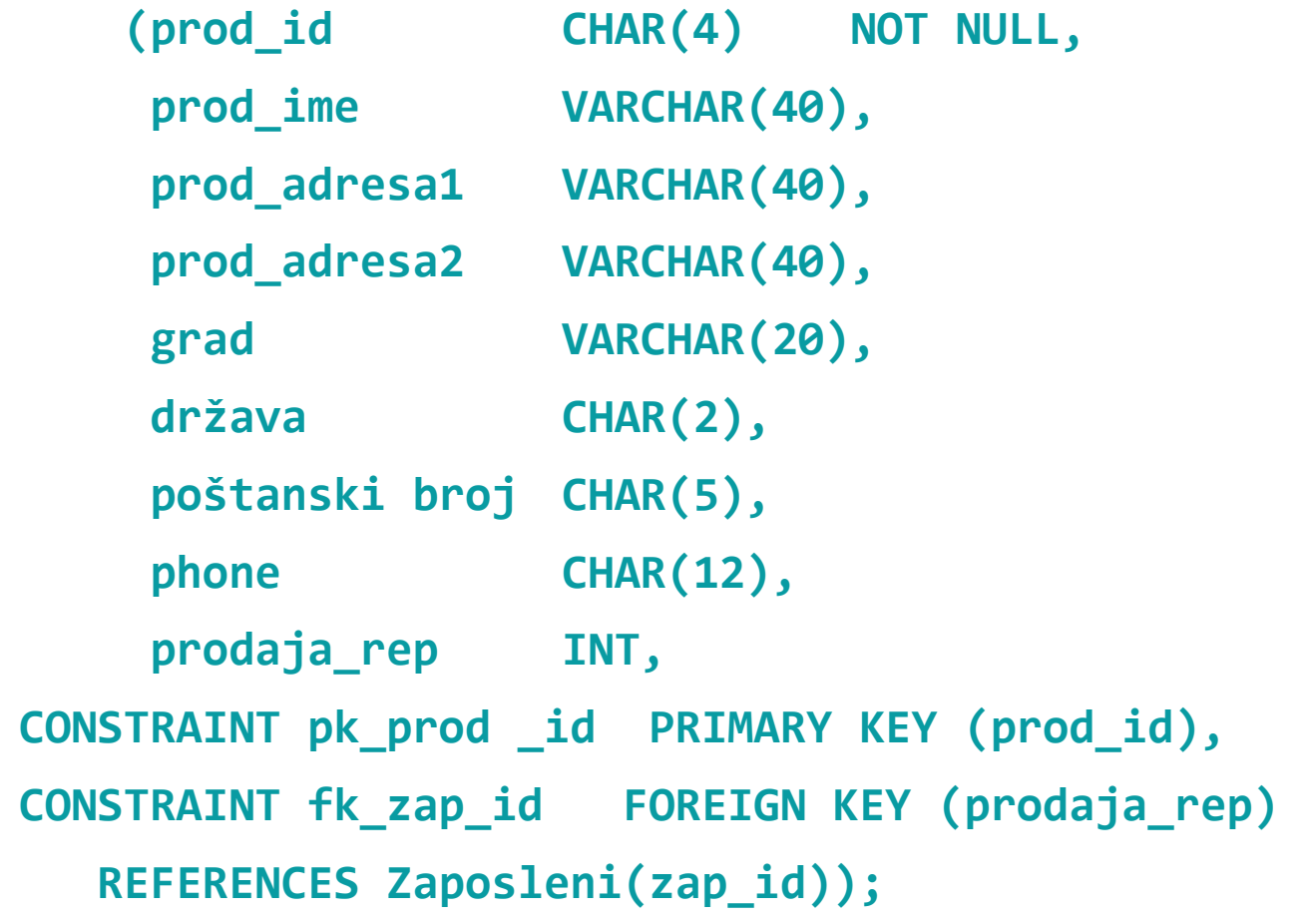

# OGRANIČENJA (5)

### **UNIQUE ograničenja (UNIQUE constraints)**

Ograničenjem UNIQUE (ograničenje kandidata za ključ) se deklariše da vrednosti atributa ili kolekcije atributa moraju biti jedinstvene.

#### **CHECK ograničenja (CHECK Constraints)**

Sintaksa opcije zadavanja ograničenja uslovom je

**[CONSTRAINT ime] CHECK (uslov)**

CHECK ograničenje se smatra odgovarajućim kada se uslov pretraživanja sračunava u **TRUE ili UNKNOWN**.

#### Primer.

```
CREATE TABLE Planst (
Ssmer SMALLINT REFERENCES Smer(Ssmer),
Spred SMALLINT REFERENCES Predmeti(Spred),
Semestar TINYINT,
CHECK(Semestar IN ('1','2','3','4','5','6','7','8','9','10')));
```
## INDEKSI

- Indeksi su posebne strukture podataka RDBMS koristi za povećanje brzine u rukovanju podacima.
- Indeksi su skriveni od korisnika i ne pojavljuju se ni u jednoj DML naredbi.
- Naredba CREATE INDEX nije deo ANSI standarda i zato značajno varira među proizvođačima baza podataka. **CREATE [UNIQUE] INDEX ime\_indeksa ON ime\_tabele**

**(ime\_kolone [, ...])**

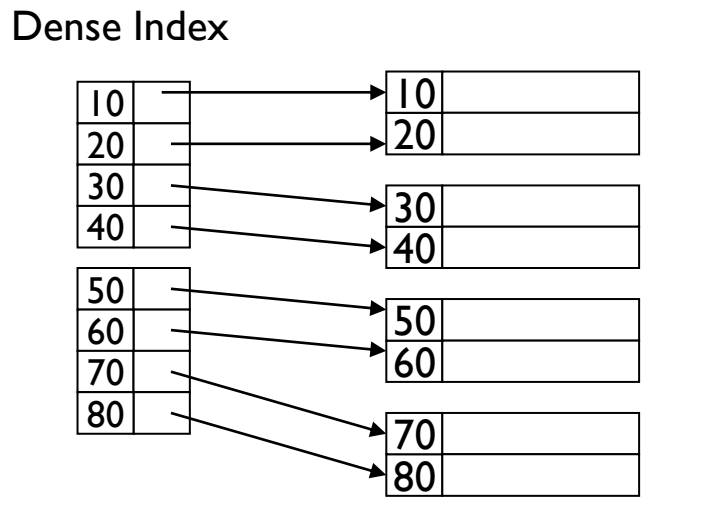

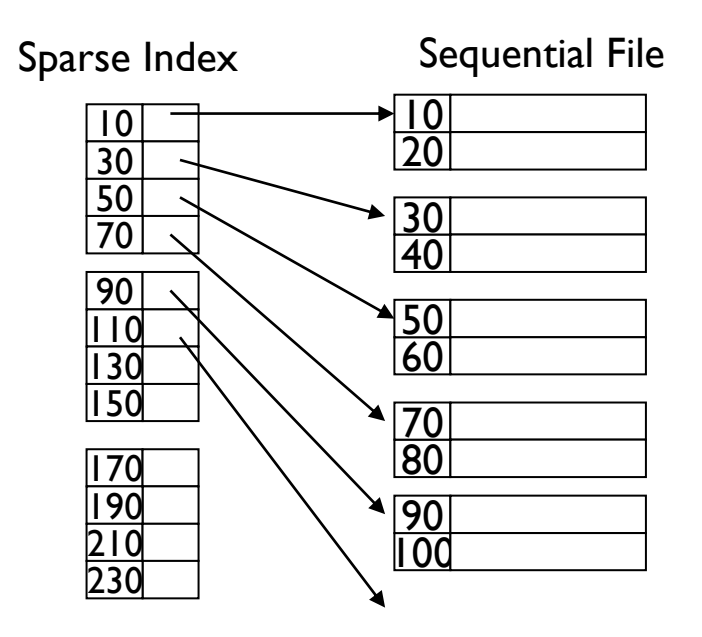

# SQL RUTINE

Proceduralno programiranje

## PROCEDURALNO PROGRAMIRANJE I SQL

- Verzija SQL:2003 unela karakteristike proceduralnih jezika.
- SQL rutine su objekti baza podataka koji su čuvani i kontrolisani od strane SUBP-a i:
	- sastoje se iz blokova proceduralnog koda,
	- moraju biti **eksplicitno pozvane** da bi bile izvršene.
- U SQL rutine spadaju: **funkcije** (user-defined function UDF) i **procedure** (stored procedures).
- I funkcije i procedure su memorisani skupovi predefinisanih SQL naredbi, koje izvršavaju određeni skup akcija nad bazom podataka.

## FUNKCIJE – T-SQL PRIMERI

CREATE FUNCTION [dbo].plan\_na\_smeru(@smer SMALLINT) RETURNS TABLE

AS

RETURN (SELECT \* FROM Planst WHERE Ssmer = @smer)

SELECT \* FROM plan\_na\_smeru(3)

## FUNKCIJE – T-SQL PRIMERI

CREATE FUNCTION [dbo].[provera\_usl\_predmet] (@INDEKS INT, @UPISAN INT, @Spred INT) RETURNS VARCHAR(3)

AS

```
BEGIN
```

```
DECLARE @Uslovni_predmet INT, @P VARCHAR(3), @Polozen INT
```
SELECT @Uslovni\_predmet = UslPredmet FROM Uslovni WHERE USLOVNI.Spred = @Spred

```
SELECT @Polozen = Ocena FROM PRIJAVE WHERE PRIJAVE.Spred = @Uslovni_predmet AND Indeks = @INDEKS AND 
Upisan = @UPISAN AND Ocena > 5
```

```
IF @Uslovni_predmet IS NULL SET @P = 'OK'
```

```
ELSE
```

```
IF (@Uslovni_predmet > 0 AND @Polozen > 5) SET @P = 'OK'
```

```
ELSE SET @P = 'NOT';
```
RETURN @P

END

SELECT dbo.provera\_usl\_predmet(2,2002,7)

## PROCEDURE – T-SQL PRIMERI

CREATE PROCEDURE novo\_angazovanje (@nastavnik SMALLINT, @predmet SMALLINT, @smer SMALLINT)

AS

```
DECLARE @NAST VARCHAR(7)
```

```
SELECT @NAST = Snast FROM Angazovanje WHERE Spred = @predmet AND ssmer = @smer
```
IF @NAST IS NULL

```
INSERT INTO Angazovanje VALUES(@nastavnik, @predmet, @smer)
```
ELSE

SELECT 'Angazovanje vec postoji';

EXECUTE dbo.novo angazovanje @nastavnik =1, @predmet =1, @smer = 1 EXECUTE dbo.novo angazovanje 1, 19, 12

## KURSORI

- **Mehanizam koji omogućava sekvencijalni pristup skupu n-torki koje se nalaze u rezultujućem skupu nekog upita.**
- Komande:
	- DECLARE deklariše kursor definisanjem njegovog imena, karakteristika i upita koji se poziva pri otvaranju kursora
	- OPEN izvršava naredbu SELECT i omogućava da rezultat bude raspoloživ za naredbu FETCH, tj. za upotrebu
	- FETCH podatke iz skupa koji predstavlja rezultat izvršenog upita i smešta ih u promenljive koje predaju podatke jeziku domaćinu ili drugim SQL naredbama

#### **FETCH**

[[NEXT|PRIOR|FIRST|LAST]FROM]

{cursor\_name | @cursor\_variable\_name}

 $[$  INTO @variable\_name  $[$  ,...n  $]$  ]

- CLOSE oslobađa blokove podataka sa kojima je kursor povezan, kao i lokove
- DEALOCATE T-SQL, uklanja kursorsku strukturu.

### KURSORI

DECLARE generacija\_2000 CURSOR FOR

SELECT Indeks, Upisan

FROM dbo.Studenti

WHERE Upisan = 2000

OPEN generacija\_2000

FETCH NEXT FROM generacija\_2000

WHILE @@FETCH\_STATUS = 0

BEGIN

FETCH NEXT FROM generacija\_2000

END

CLOSE generacija\_2000

DEALLOCATE generacija\_2000

Aktivne baze podataka

G. Pavlović-Lažetić, Osnove relacionih baza podataka, drugo izdanje, Matematički fakultet, 1999. B. Lazarević, Z. Marjanović, N. Aničić, S. Babrogić, Baze podataka, FON, Beograd, 2003.

## AKTIVNE BAZE PODATAKA

- Pasivni sistemi baza podataka beleže logičku šemu i podatke i podržavaju samo proveru osnovnih integritetnih pravila, PK, FK. Sva aktivnost se inicira od strane korisnika.
- Aktivni sistemi baza podataka imaju mogućnost definisanja i prepoznavanja situacija u kojima se vrši automatsko pokretanje procedura kojima je definisana reakcija na prepoznatu situaciju.

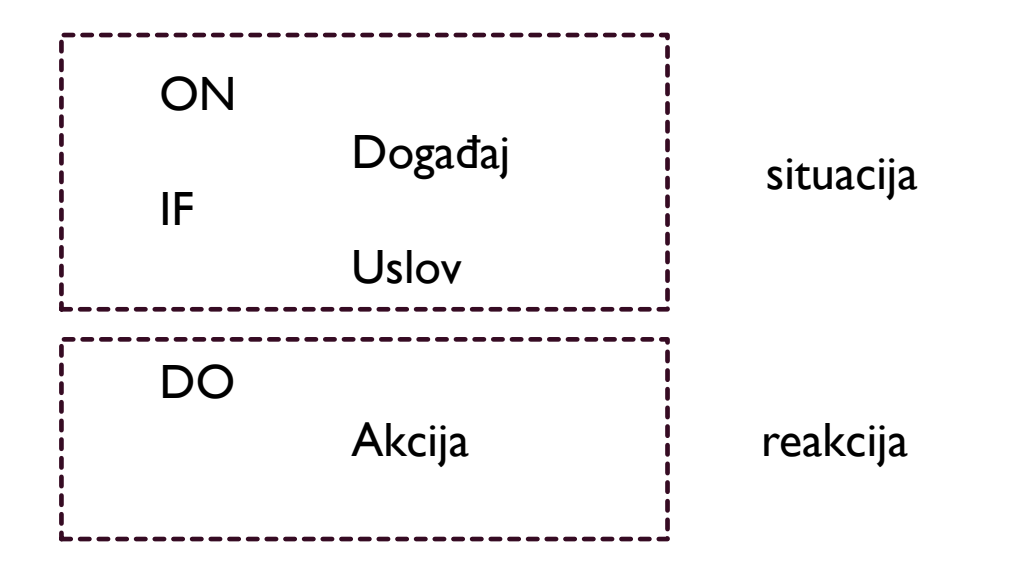

- Koriste unificirani mehanizam za:
	- Kontrolu integriteta,
	- Kontrolu prava pristupa,
	- Prikupljanje statističkih podataka,
	- Praćenje funkcionisanja baze ...

## SPECIFIKACIJA PRAVILA

▪ Omogućuju implementaciju dodatne dinamike sistema iskazane složenim pravilima integriteta, **ECA (***Event-Condidtion-Action***) pravila**.

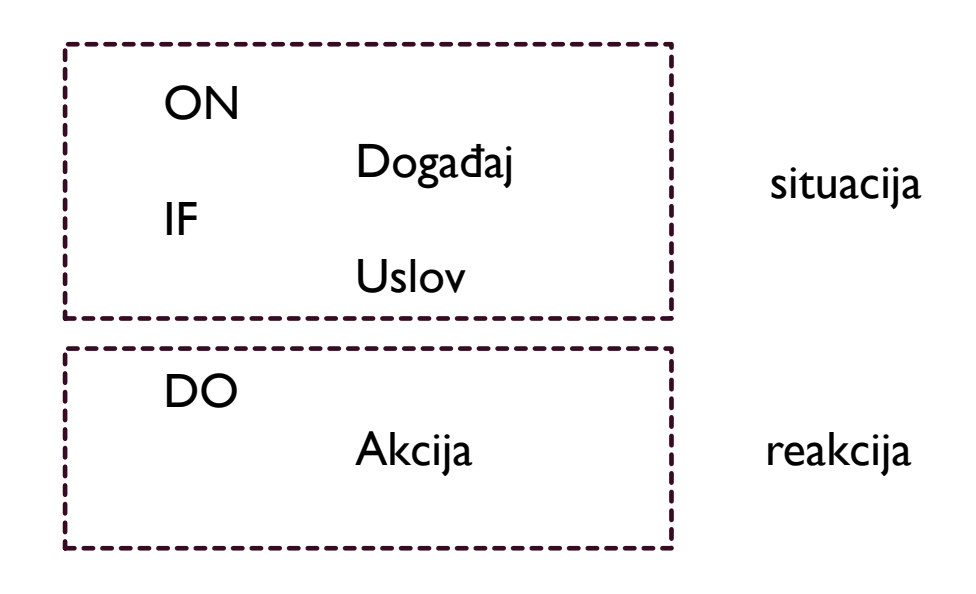

- Formiranje pravila zahteva definisanje događaja.
- Događaji:
	- Primitivni
		- Ažuriranje podataka
		- Prikaz podataka
		- Vreme
		- Aplikativno definisan događaj
	- Složeni kombinacija više primitivnih i složenih
- Akcije se pokreću neposredno nakon (AFTER) ili neposredno pre (BEFORE) detektovanja događaja.

- Trigeri (okidači) su specifična vrsta ECA (Event-Condition-Action) pravila, uvedena u SQL standard od SQL:1999.
- Triger je **proceduralni mehanizam** koji specifičnoj operaciji modifikovanja podataka **triger operaciji**, nad specifičnom baznom relacijom, pridružuje niz SQL iskaza, **triger proceduru**, koja se aktivira/okida/izvrši kadgod se izvrši triger operacija.
- Trigeri predstavljaju deo baze i njima je obezbeđena opštija forma definisanja uslova integriteta:
	- Validacija ulaznih podataka
	- Automatsko generisanje vrednosti atributa nove vrste
	- Za čitanje iz ili upis u druge tabele

- Tri vrste trigera:
	- **INSERT**
	- **UPDATE**
	- **DELETE**
- Tri komponente:
	- događaj, koji predstavlja određenu modifikaciju,
	- uslov koji se proverava i na osnovu njegove ispunjenosti pokreće triger. Rezultat provere uslova je TRUE ili FALSE.
	- ako je uslov ispunjen automatski se pokreće akcija opisana u definiciji trigera.

- Triger se izvršava u svom **izvođačkom kontekstu**.
- Izvođački kontekst uključuje jednu ili dve tabele izmena (**transition table**) koje se često nazivaju i **pseudo tabele**. Tabela izmena je virtuelna tabela koja sadrži podatke koji su ažurirani, upisani ili obrisani iz tabele.
- Po SQL sandardu:
- Ako se vrši **ažuriranje**, kreiraju se dve tabele izmena:
	- jedna za stare podatke,
	- *•* druga za nove podatke.
- Ako se vrši **upisivanje**, kreira se jedna tabela izmena za nove podatke.
- Ako se **brišu** podaci kreira se jedna tabela izmena za stare podatke.

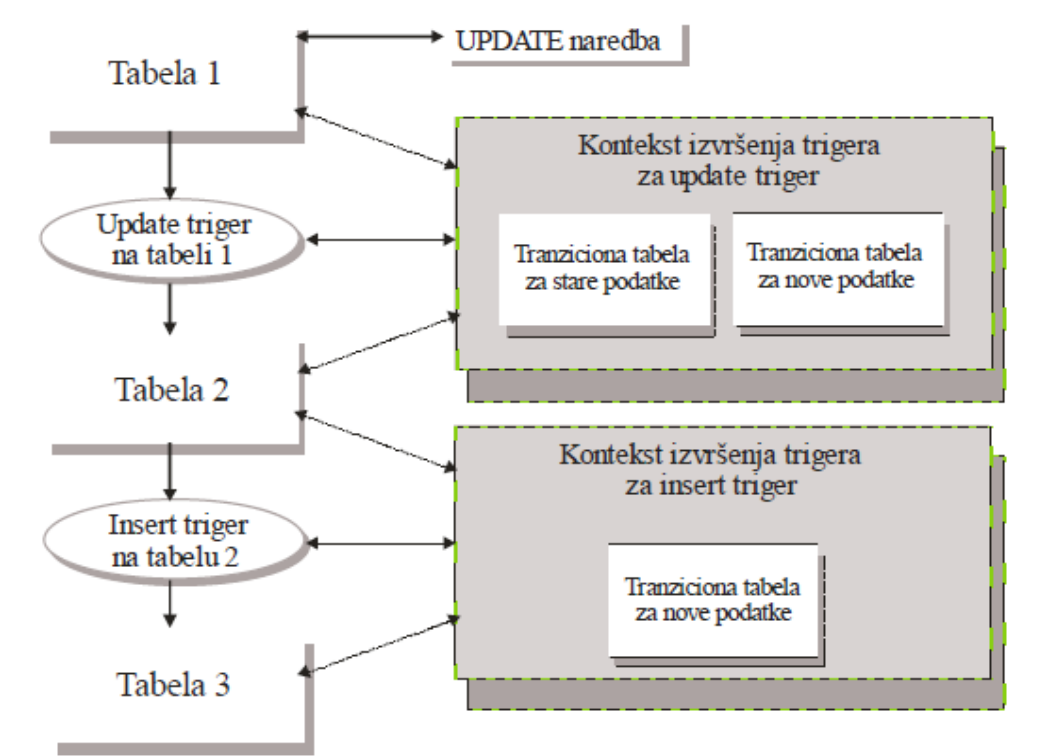

```
CREATE TRIGGER [ schema_name.]trigger_name 
ON { table|view } 
    { FOR | AFTER | INSTEAD OF } 
    { [ INSERT ] [ , ] [ UPDATE ] [ , ] [ DELETE ] } 
AS { sql_statement [ ; ] [ ... ] }
```
- SQL Server predviđa dve tranzicione tabele:
	- **·** inserted koja sadrži one zapise vrste koji treba da budu dodati u tabelu
	- deleted koji sadrži vrste koje se brišu

Za UPDATE komandu se formiraju obe tabele, inserted sadrži vrste za izmenjenim sadržajem, a deleted vrste sa starim vrednostima.

- Trigeri **FOR/AFTER** se izvršavaju posle operacija za rukovanje podacima, omogućavaju, takođe, različite akcije, na primer, provera izračunatih zbirova itd., ali AFTER trigeri se ne izvršavaju ako je neko ograničenje već narušeno.
- **INSTEAD OF** trigeri se izvšavaju tako što se pokreću odmah nakon popunjavanja privremenih (tranzicionih tabela) tabela, a pre bilo kojih provera ograničenja, tako da mogu biti zaduženi za neku vrstu dopune ograničenjima.

**CREATE TRIGGER novi\_studenti INSTEAD OF INSERT ON Kandidati BEGIN INSERT INTO Studenti SELECT \* FROM inserted WHERE Status = 'položio' INSERT INTO Kandidati SELECT \* FROM inserted WHERE status = 'nije položio' END**